# **BAB IV**

# **DESAIN DAN ANALISA SISTEM**

## **4.1. Analisis Sistem**

Informasi yang terbatas mengenai fasilitas dan keberadaan kost yang kurang akurat menjadi kesulitan pada awal bagi mereka yang menjadi mahasiswa baru. Informasi tentang tempat kost lebih sering beredar lewat mulut ke mulut, sehingga tidak semua mahasiswa mendapat informasi tersebut. Dengan adanya kemajuan teknologi informatika dapat menjawab kebutuhan mencari tempat kost, dan akan sangat membantu baik dari sisi pemilik maupun penyewa. Oleh karena itu dibutuhkan program aplikasi sistem penunjang keputusan untuk menentukan tempat tinggal sementara atau kost menggunakan metode AHP.

Dengan adanya metode AHP kebutuhan informasi pada sistem penunjang keputusan untuk memilih tempat kost yang diusulkan ada 3 tahap, yaitu :

- 1. Penentuan kriteria
- 2. Alternatif pilihan kost
- 3. Perhitungan Mengunakan AHP

#### **4.1.1. Penentuan Kriteria Pemilihan Kost**

Kriteria yang dibutuhkan dalam metode penelitian ini ada beberapa kriteria yang dibutuhkan untuk pengambilan keputusan menentukan kost yang sesuai dengan kriteria. Adapun kriterianya yang telah ditentukan yaitu Harga Sewa(C1), jarak dari kampus(C2), fasilitas(C3), luas kamar(C4), Jumlah Kamar(C5).

| Kriteria (C)   | Keterangan        |
|----------------|-------------------|
| C <sub>1</sub> | Harga Sewa        |
| C2             | Jarak dari kampus |
| C <sub>3</sub> | Fasilitas         |
| C4             | Luas Kamar        |
|                | Jumlah Kamar      |

Tabel 4.1. Kriteria

Dimana ,

C1 = Harga Sewa, harga sewa per bulan.

 $C2$  = Jarak dari kampus, data diperoleh dari google maps dengan satuan jarak per meter.

C3 = Fasilitas, memberi keterangan apa saja fasilitas yang ada didalam kost.

C4 = Luas Kamar, memberi keterangan berapa luas kamar kost dengan satuan per meter persegi

C5 = Jumlah Kamar, memberi keterangan berapa jumlah kamar yang tersedia dalam satu kost.

#### **4.1.2. Alternatif Pilihan Kost**

Selanjutnya, penentuan alternatif untuk sistem penunjang keputusan yang akan dibuat. Alternatif ini diambil dari aplikasi andriod mamikos. Alternatif yang di ambil adalah lima alternatif terdekat dari masing masing universitas yang ada di Surabaya. Pada tabel 4.2 yang ditampilkan pada kolom adalah nama alternatif dan kriteria kriteria yang dibutuhkan seperti yang tertera di lampiran.

#### **4.1.3. Perhitungan Menggunakan AHP**

Tahap berikutnya adalah perhitungan menggunakan AHP. Sesuai yang telah dijabarkan pada bab sebelumnya, langkah pertama AHP adalah menyusun hirarki dari permasalahan. Adapun hirarki sebagai berikut.

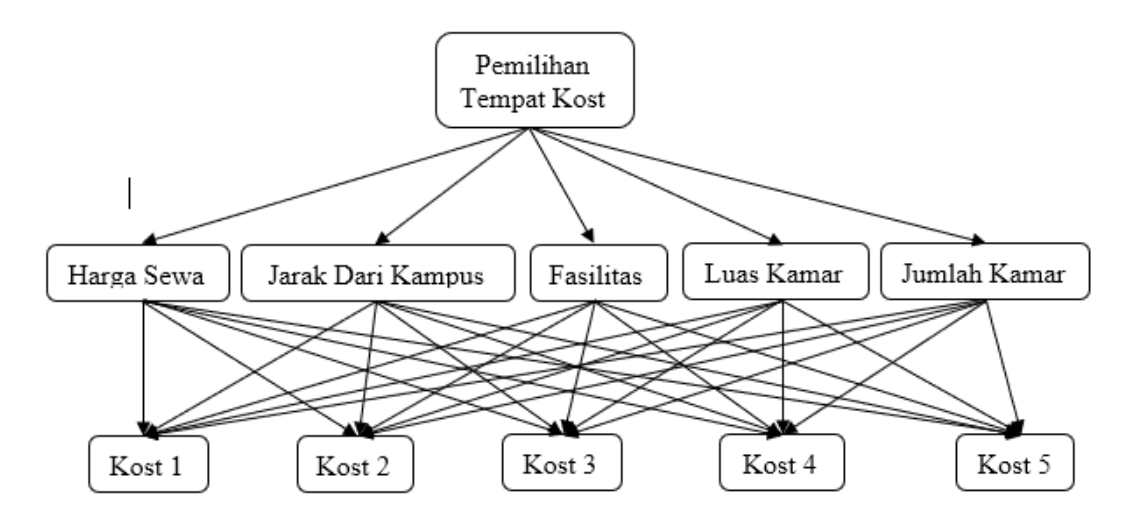

Gambar 4.1. Struktur Hirarki

Langkah selanjutnya adalah menentukan prioritas elemen. dalam penelitian ini akan dicontohkan satu perhitungan untuk mencari tempat kost dari 5 alternatif tempat kost. Adapun langkah langkahnya sebagai berikut

1. Membuat matriks perbandingan berpasangan diisi menggunakan bilangan untuk merepresentasikan kepentingan relatif dari suatu elemen terhadap elemen yang lainnya.

| Antar Kriteria | Harga | <b>Jarak</b>                | Fasilitas | Luas  | Jumlah |
|----------------|-------|-----------------------------|-----------|-------|--------|
|                | Sewa  |                             |           | Kamar | Kamar  |
| Harga Sewa     |       | $\mathcal{D}_{\mathcal{L}}$ | 3         | 3     |        |
| Jarak          | 0,5   |                             | 2         | 2     |        |
| Fasilitas      | 0,333 | 0,5                         |           | 2     |        |
| Luas Kamar     | 0,333 | 0,5                         | 0,5       |       | 3      |
| Jumlah Kamar   | 0,250 | 0,333                       | 0,333     | 0,333 |        |
| Jumlah         | 2,417 | 4,333                       | 6,833     | 8,333 | 14     |

Tabel 4.3. Matrik Perbandingan Berpasangan Kriteria

2. Membuat pertimbangan-pertimbangan terhadap perbandingan berpasangan

untuk memperoleh keseluruhan prioritas.

| Perbandingan | Harga | Jarak | Fasilitas | Luas  | Jumlah | Prioritas |
|--------------|-------|-------|-----------|-------|--------|-----------|
|              | Sewa  |       |           | Kamar | kamar  |           |
| Harga Sewa   | 0,414 | 0,462 | 0,439     | 0,36  | 0,286  | 0,392     |
| Jarak        | 0,207 | 0,231 | 0,293     | 0,24  | 0,214  | 0,237     |
| Fasilitas    | 0,138 | 0,115 | 0,146     | 0,24  | 0,214  | 0,171     |
| Luas Kamar   | 0,138 | 0.115 | 0,073     | 0,12  | 0,214  | 0,132     |
| Jumlah Kamar | 0,103 | 0,077 | 0,049     | 0,04  | 0,071  | 0,068     |
| Jumlah       |       |       |           |       |        |           |

Tabel 4.4. Matrik Prioritas Kriteria

3. Setiap nilai pada kolom pertama pada tabel 4.3. dikalikan dengan bobot prioritas elemen pertama pada tabel 4.4., kemudian setiap nilai pada kolom kedua pada tabel 4.3. dikalikan dengan bobot prioritas elemen kedua pada tabel 4.4. dan seterusnya. Kemudian jumlahkan setiap baris ( $\sum$  baris).

Tabel 4.5. Matrik Jumlah Baris Kriteria

| Perbandingan | Harga | Jarak | Fasilitas | Luas  | Jumlah | Jumlah       |
|--------------|-------|-------|-----------|-------|--------|--------------|
|              | Sewa  |       |           | Kamar | Kamar  | <b>Baris</b> |
| Harga Sewa   | 0,392 | 0,474 | 0,512     | 0,396 | 0,272  | 2,047        |
| Jarak        | 0,196 | 0,237 | 0,342     | 0,264 | 0,204  | 1,243        |
| Fasilitas    | 0,131 | 0,118 | 0.171     | 0,264 | 0,204  | 0,889        |

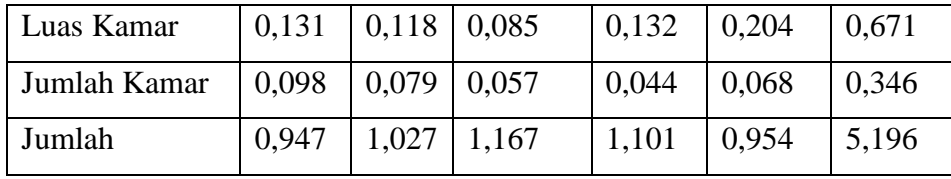

4. Hasil dari penjumlahan baris dibagi dengan elemen prioritas yang bersangkutan sehingga didapat lamda seperti rumus (3.2).

 $\lambda$  Harga Sewa  $=$   $\frac{2.047}{0.202}$  $\frac{2.047}{0.392} = 5.2219$  $\lambda$  Jarak =  $\frac{1.243}{0.227}$  $\frac{1.243}{0.237} = 5.2447$  $\lambda$  Fasilitas =  $\frac{0.889}{0.174}$  $\frac{0.889}{0.171} = 5.1988$  $\lambda$  Luas Kamar  $=$   $\frac{0.671}{0.132}$  $\frac{0.071}{0.132} = 5.0833$  $\lambda$  Jumlah Kamar =  $\frac{0.346}{0.068}$  $\frac{0.346}{0.068} = 5.0882$ 

5. Jumlahkan lamda (λ) dan hasilnya dibagi dengan banyaknya elemen yang ada, hasilnya disebut λ maks seperti rumus (3.3) memperoleh hasil 5.1674.

6. Hitung Indeks Konsistensi/Consistency Index (CI) dengan rumus (3.4) memperoleh hasil 0.0418.

7. Hitung Rasio Konsistensi/Consistency Ratio (CR) dengan rumus (3.5) memperoleh hasil 0.0373. Dari perhitungan yang diperoleh, nilai CR < 0,1 sehingga perhitungan rasio konsistensi dari perhitungan kriteria dapat diterima.

8. Menentukan prioritas alternatif, perhitungan alternatif di lakukan terhadap sub sub kriteria harga sewa, jarak, fasilitas, luas kamar, jumlah kamar. Adapun langkah langkahnya sama seperti pada langkah 4 sampai 10.

a) Perhitungan alternatif terhadap harga sewa

Tabel 4.6. Matrik Perbandingan Berpasangan Alternatif Terhadap Harga Sewa

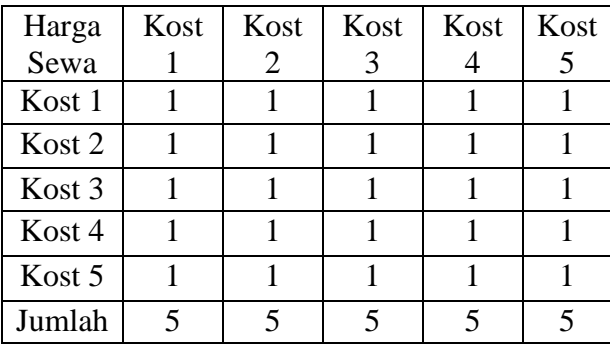

| Harga             | Kost | Kost | Kost | Kost | Kost | Prioritas |
|-------------------|------|------|------|------|------|-----------|
| Sewa              |      | 2    | 3    |      | 5    |           |
| Kost 1            | 0.2  | 0.2  | 0.2  | 0.2  | 0.2  | 0.2       |
| Kost 2            | 0.2  | 0.2  | 0.2  | 0.2  | 0.2  | 0.2       |
| Kost <sub>3</sub> | 0.2  | 0.2  | 0.2  | 0.2  | 0.2  | 0.2       |
| Kost 4            | 0.2  | 0.2  | 0.2  | 0.2  | 0.2  | 0.2       |
| Kost 5            | 0.2  | 0.2  | 0.2  | 0.2  | 0.2  | 0.2       |
| Jumlah            |      |      |      |      |      |           |

Tabel 4.7. Matrik Prioritas Alternatif Terhadap Harga Sewa

Tabel 4.8. Matrik Jumlah Baris Alternatif Terhadap Harga Sewa

| Harga<br>Sewa | Kost | Kost<br>2 | Kost | Kost | Kost | Jumlah<br><b>Baris</b> |
|---------------|------|-----------|------|------|------|------------------------|
| Kost 1        | 0.2  | 0.2       | 0.2  | 0.2  | 0.2  |                        |
| Kost 2        | 0.2  | 0.2       | 0.2  | 0.2  | 0.2  |                        |
| Kost 3        | 0.2  | 0.2       | 0.2  | 0.2  | 0.2  |                        |
| Kost 4        | 0.2  | 0.2       | 0.2  | 0.2  | 0.2  |                        |
|               |      |           |      |      |      |                        |
| Kost 5        | 0.2  | 0.2       | 0.2  | 0.2  | 0.2  |                        |
| Jumlah        |      |           |      |      |      |                        |

$$
\lambda \text{ Kost } 1 = \frac{1}{0.2} = 5
$$
\n
$$
\lambda \text{ Kost } 2 = \frac{1}{0.2} = 5
$$
\n
$$
\lambda \text{ Kost } 3 = \frac{1}{0.2} = 5
$$
\n
$$
\lambda \text{ Kost } 4 = \frac{1}{0.2} = 5
$$
\n
$$
\lambda \text{ Kost } 5 = \frac{1}{0.2} = 5
$$

 $\lambda$ maks =  $\frac{(5 + 5 + 5 + 5 + 5)}{5}$ 5  $\lambda$ maks =  $\frac{25}{5}$  $\frac{25}{5} = 5$ 

$$
CI = \frac{(5-5)}{5-1} CI = \frac{0}{4} = 0
$$

$$
CR = \frac{0}{1.12} = 0
$$

Dari perhitungan di atas, nilai CR < 0,1 sehingga perhitungan rasio konsistensi dari perhitungan alternatif terhadap harga sewa dapat diterima.

b) Perhitungan alternatif terhadap Jarak

| Jarak  | Kost | Kost                        | Kost | Kost | Kost                        |
|--------|------|-----------------------------|------|------|-----------------------------|
|        |      | 2                           |      |      |                             |
| Kost 1 |      | 2                           |      |      | 2                           |
| Kost 2 | 0.5  |                             | 0.5  | 0.5  |                             |
| Kost 3 |      | $\mathcal{D}_{\mathcal{L}}$ |      |      | 2                           |
| Kost 4 |      | $\mathcal{D}_{\mathcal{L}}$ |      |      | $\mathcal{D}_{\mathcal{L}}$ |
| Kost 5 | 0.5  |                             | 0.5  | 0.5  |                             |
| Jumlah |      |                             |      |      |                             |

Tabel 4.9. Matrik Perbandingan Berpasangan Alternatif Terhadap Jarak

Tabel 4.10. Matrik Prioritas Alternatif Terhadap Jarak

| Jarak  | Kost  | Kost  | Kost  | Kost  | Kost  | Prioritas |
|--------|-------|-------|-------|-------|-------|-----------|
|        |       | 2     | 3     |       | 5     |           |
| Kost 1 | 0.25  | 0.25  | 0.25  | 0.25  | 0.25  | 0.25      |
| Kost 2 | 0.125 | 0.125 | 0.125 | 0.125 | 0.125 | 0.125     |
| Kost 3 | 0.25  | 0.25  | 0.25  | 0.25  | 0.25  | 0.25      |
| Kost 4 | 0.25  | 0.25  | 0.25  | 0.25  | 0.25  | 0.25      |
| Kost 5 | 0.125 | 0.125 | 0.125 | 0.125 | 0.125 | 0.125     |
| Jumlah |       |       |       |       |       |           |

Tabel 4.11. Matrik Jumlah Baris Alternatif Terhadap Jarak

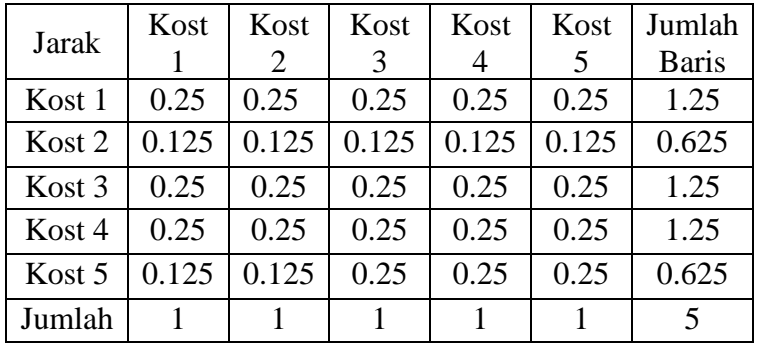

$$
\lambda \text{ Kost } 1 = \frac{1.25}{0.25} = 5
$$
  

$$
\lambda \text{ Kost } 2 = \frac{0.625}{0.125} = 5
$$

$$
\lambda \text{Kost } 3 = \frac{1.25}{0.25} = 5
$$
\n
$$
\lambda \text{Kost } 4 = \frac{1.25}{0.25} = 5
$$
\n
$$
\lambda \text{Kost } 5 = \frac{0.625}{0.125} = 5
$$
\n
$$
\lambda \text{masks} = \frac{(5 + 5 + 5 + 5 + 5)}{0.125} = \frac{5}{1.225} = 5
$$

$$
\lambda \text{maks} = \frac{(3+3+3+3+1)}{5}
$$

$$
\lambda \text{maks} = \frac{25}{5} = 5
$$

$$
CI = \frac{(5-5)}{5-1}
$$
  

$$
CI = \frac{0}{4} = 0
$$

$$
CR = \frac{0}{1.12} = 0
$$

Dari perhitungan di atas, nilai CR < 0,1 sehingga perhitungan rasio konsistensi dari perhitungan alternatif terhadap jarak dapat diterima.

c) Perhitungan alternatif terhadap Fasilitas

Tabel 4.12. Matrik Perbandingan Berpasangan Alternatif Terhadap Fasilitas

| Fasilitas | Kost | Kost<br>2 | Kost  | Kost  | Kost |
|-----------|------|-----------|-------|-------|------|
| Kost 1    |      |           |       | 2     |      |
| Kost 2    |      |           | 2     | 2     |      |
| Kost 3    | 0.5  | 0.5       |       |       |      |
| Kost 4    | 0.5  | 0.5       |       |       |      |
| Kost 5    | 0.25 | 0.25      | 0.333 | 0.333 |      |
| Jumlah    | 3.25 | 3.25      | 6.333 | 6.333 | 15   |

Tabel 4.13. Matrik Prioritas Alternatif Terhadap Fasilitas

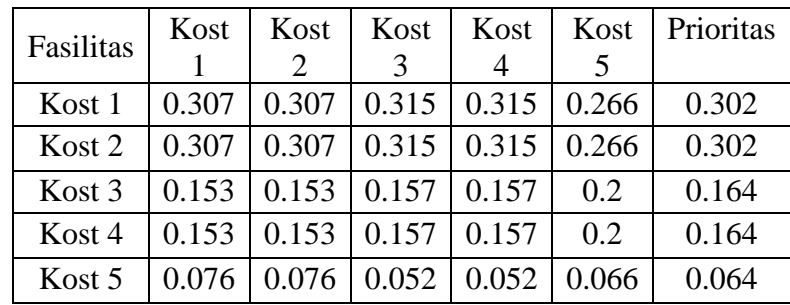

| ------<br>------- |  |  |  |
|-------------------|--|--|--|

Tabel 4.14. Matrik Jumlah Baris Alternatif Terhadap Fasilitas

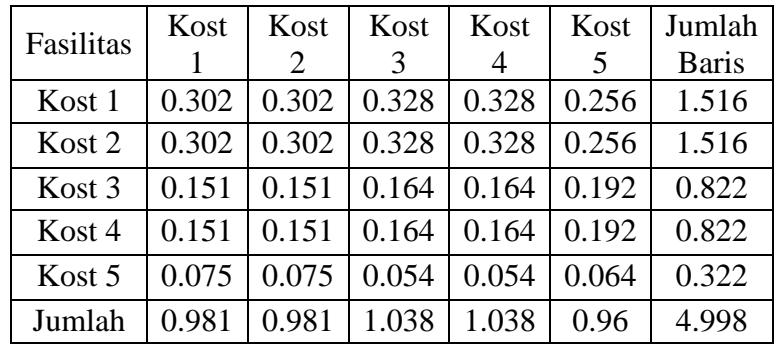

$$
\lambda \text{ Kost } 1 = \frac{1.516}{0.302} = 5.019
$$
\n
$$
\lambda \text{ Kost } 2 = \frac{1.516}{0.302} = 5.019
$$
\n
$$
\lambda \text{ Kost } 3 = \frac{0.822}{0.164} = 5.012
$$
\n
$$
\lambda \text{ Kost } 4 = \frac{0.822}{0.164} = 5.012
$$
\n
$$
\lambda \text{ Kost } 5 = \frac{0.322}{0.064} = 5.031
$$

 $\lambda maskS = \frac{(5.019 + 5.019 + 5.012 + 5.012 + 5.031)}{5}$ 5  $\lambda$ maks =  $\frac{25.093}{5}$  $\frac{0.093}{5} = 5.018$ 

$$
CI = \frac{(5.018 - 5)}{5 - 1}
$$
  

$$
CI = \frac{0.018}{4} = 0.004
$$

$$
CR = \frac{0.004}{1.12} = 0.003
$$

Dari perhitungan di atas, nilai CR < 0,1 sehingga perhitungan rasio konsistensi dari perhitungan alternatif terhadap fasilitas dapat diterima.

d) Perhitungan alternatif terhadap Luas Kamar

Tabel 4.15. Matrik Perbandingan Berpasangan Alternatif Terhadap Luas Kamar

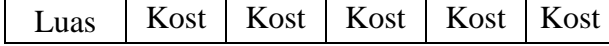

| Kamar  |     |     |   |   |  |
|--------|-----|-----|---|---|--|
| Kost 1 |     |     | 2 | 2 |  |
| Kost 2 |     |     | 2 | 2 |  |
| Kost 3 | 0.5 | 0.5 |   |   |  |
| Kost 4 | 0.5 | 0.5 |   |   |  |
| Kost 5 | 0.5 | 0.5 |   |   |  |
| Jumlah | 3.5 | 3.5 |   |   |  |

Tabel 4.16. Matrik Prioritas Alternatif Terhadap Luas Kamar

| Luas   | Kost  | Kost                                  | Kost  | Kost  | Kost  | Prioritas |
|--------|-------|---------------------------------------|-------|-------|-------|-----------|
| Kamar  |       | $\mathcal{D}_{\mathcal{L}}$           | 3     | 4     | 5     |           |
| Kost 1 | 0.285 | 0.285                                 | 0.285 | 0.285 | 0.285 | 0.285     |
| Kost 2 | 0.285 | 0.285                                 | 0.285 | 0.285 | 0.285 | 0.285     |
| Kost 3 |       | $0.142$   $0.142$   $0.142$   $0.142$ |       |       | 0.142 | 0.142     |
| Kost 4 |       | $0.142$   $0.142$   $0.142$   $0.142$ |       |       | 0.142 | 0.142     |
| Kost 5 |       | $0.142$   $0.142$   $0.142$           |       | 0.142 | 0.142 | 0.142     |
| Jumlah |       |                                       |       |       |       |           |

Tabel 4.17. Matrik Jumlah Baris Alternatif Terhadap Luas Kamar

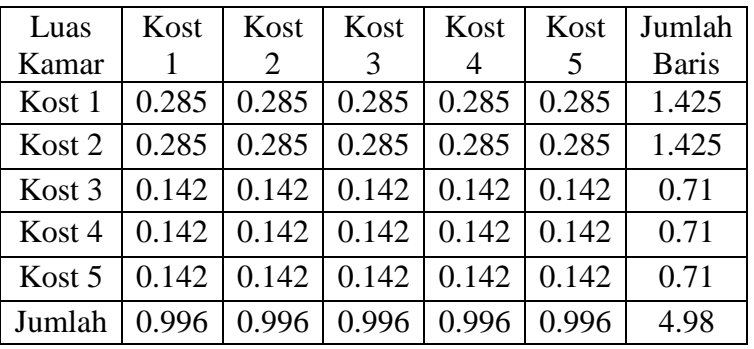

$$
\lambda \text{ Kost } 1 = \frac{1.425}{0.285} = 5
$$
\n
$$
\lambda \text{ Kost } 2 = \frac{1.425}{0.285} = 5
$$
\n
$$
\lambda \text{ Kost } 3 = \frac{0.71}{0.142} = 5
$$
\n
$$
\lambda \text{ Kost } 4 = \frac{0.71}{0.142} = 5
$$
\n
$$
\lambda \text{ Kost } 5 = \frac{0.71}{0.142} = 5
$$

 $\lambda$ maks =  $\frac{(5 + 5 + 5 + 5 + 5)}{5}$ 5

$$
\lambda \text{maks} = \frac{25}{5} = 5
$$
\n
$$
CI = \frac{(5-5)}{5-1}
$$
\n
$$
CI = \frac{0}{4} = 0
$$

$$
CR = \frac{0}{1.12} = 0
$$

Dari perhitungan di atas, nilai CR < 0,1 sehingga perhitungan rasio konsistensi dari perhitungan alternatif terhadap luas kamar dapat diterima.

e) Perhitungan alternatif terhadap Jumlah Kamar

Tabel 4.18. Matrik Perbandingan Berpasangan Alternatif Terhadap Jumlah Kamar

| Jumlah | Kost                        | Kost | Kost | Kost | Kost  |
|--------|-----------------------------|------|------|------|-------|
| Kamar  |                             | 2    | 3    |      | 5     |
| Kost 1 |                             | 0.5  | 0.5  | 0.5  | 0.2   |
| Kost 2 | 2                           |      |      |      | 0.333 |
| Kost 3 | $\mathcal{D}_{\cdot}$       |      |      |      | 0.333 |
| Kost 4 | $\mathcal{D}_{\mathcal{L}}$ |      |      |      | 0.333 |
| Kost 5 | 5                           | 3    | 3    | 3    |       |
| Jumlah | 12                          | 6.5  | 6.5  | 6.5  | 2.199 |

Tabel 4.19. Matrik Prioritas Alternatif Terhadap Jumlah Kamar

| Jumlah | Kost  | Kost  | Kost                                        | Kost  | Kost  | Prioritas |
|--------|-------|-------|---------------------------------------------|-------|-------|-----------|
| Kamar  |       | 2     | 3                                           | 4     | 5     |           |
| Kost 1 | 0.083 | 0.076 | 0.076                                       | 0.076 | 0.091 | 0.08      |
| Kost 2 | 0.166 |       | $\vert 0.153 \vert 0.153 \vert 0.153 \vert$ |       | 0.151 | 0.155     |
| Kost 3 | 0.166 |       | $\vert 0.153 \vert 0.153 \vert 0.153 \vert$ |       | 0.151 | 0.155     |
| Kost 4 | 0.166 |       | $0.153 \mid 0.153 \mid 0.153$               |       | 0.151 | 0.155     |
| Kost 5 | 0.416 | 0.461 | 0.461                                       | 0.461 | 0.454 | 0.45      |
| Jumlah |       |       |                                             |       |       |           |

Tabel 4.20. Matrik Jumlah Baris Alternatif Terhadap Jumlah Kamar

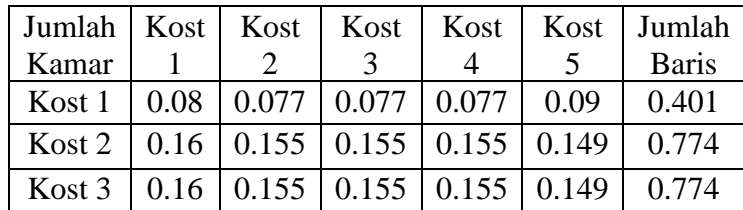

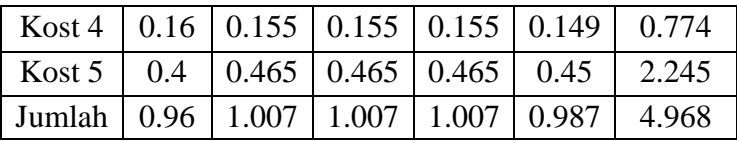

$$
\lambda \text{ Kost } 1 = \frac{0.401}{0.08} = 5.012
$$
\n
$$
\lambda \text{ Kost } 2 = \frac{0.774}{0.155} = 4.993
$$
\n
$$
\lambda \text{ Kost } 3 = \frac{0.774}{0.155} = 4.993
$$
\n
$$
\lambda \text{ Kost } 4 = \frac{0.774}{0.155} = 4.993
$$
\n
$$
\lambda \text{ Kost } 5 = \frac{2.245}{0.45} = 4.998
$$

 $\lambda maskS = \frac{(5.012 + 4.993 + 4.993 + 4.993 + 4.998)}{5}$ 5  $\lambda$ maks =  $\frac{24.989}{5}$  $\frac{1509}{5}$  = 4.997

$$
CI = \frac{(4.997 - 5)}{5 - 1}
$$
  

$$
CI = \frac{-0.003}{4} = -0.000
$$

$$
CR = \frac{-0.000}{1.12} = 0
$$

Dari perhitungan di atas, nilai CR < 0,1 sehingga perhitungan rasio konsistensi dari perhitungan alternatif terhadap jumlah kamar dapat diterima.

12 Langkah terakhir adalah melakukan perankingan dengan cara setiap nilai alternatif pada kolom pertama dikalikan dengan bobot kriteria elemen pertama, kemudian setiap nilai alternatif pada kolom kedua dikalikan dengan bobot kriteria elemen kedua dan seterusnya.

Tabel 4.21. Data Ranking

|        | Kriteria |       |           |       |        |  |  |
|--------|----------|-------|-----------|-------|--------|--|--|
|        | Harga    | Jarak | Fasilitas | Luas  | Jumlah |  |  |
|        | Sewa     |       |           | Kamar | Kamar  |  |  |
| Kost 1 | 0.2      | 0.25  | 0.302     | 0.285 | 0.08   |  |  |
| Kost 2 | 0.2      | 0.125 | 0.302     | 0.285 | 0.155  |  |  |
| Kost 3 | 0.2      | 0.25  | 0.164     | 0.142 | 0.155  |  |  |
| Kost 4 | 0.2      | 0.25  | 0.164     | 0.142 | 0.155  |  |  |

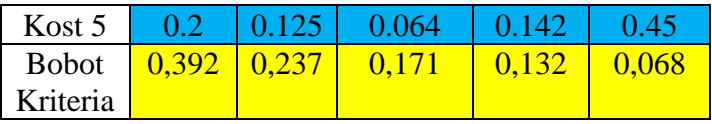

Dimana,

 , Hasil bobot alternatif yang telah dihitung sebelumnya terhadap sub sub kriteria harga sewa, jarak, fasilitas, luas kamar, jumlah kamar.

, Hasil bobot kriteria yang telah dihitung sebelumnya

|        | Kriteria      |       |           |               |                 |       |
|--------|---------------|-------|-----------|---------------|-----------------|-------|
|        | Harga<br>Sewa | Jarak | Fasilitas | Luas<br>Kamar | Jumlah<br>Kamar | Hasil |
| Kost 1 | 0.078         | 0.059 | 0.051     | 0.037         | 0.005           | 0.23  |
| Kost 2 | 0.078         | 0.029 | 0.051     | 0.037         | 0.01            | 0.205 |
| Kost 3 | 0.078         | 0.059 | 0.028     | 0.018         | 0.01            | 0.193 |
| Kost 4 | 0.078         | 0.059 | 0.028     | 0.018         | 0.01            | 0.193 |
| Kost 5 | 0.078         | 0.029 | 0.011     | 0.018         | 0.031           | 0.167 |

Tabel 4.22. Hasil Perankingan

Pada Tabel 4.22. di atas dapat kita lihat bahwa alternatif yang memiliki hasil paling besar yaitu Kost 1 (0.23), diikuti Kost 2 (0,205) sebagai urutan kedua, Kost 3 (0,193) posisi ketiga sedangkan Kost 4 (0,193) posisi keempat, dan yang terakhir Kost 5 (0.167).

## **4.2. Alur Sistem**

#### *4.2.1. Flowchart*

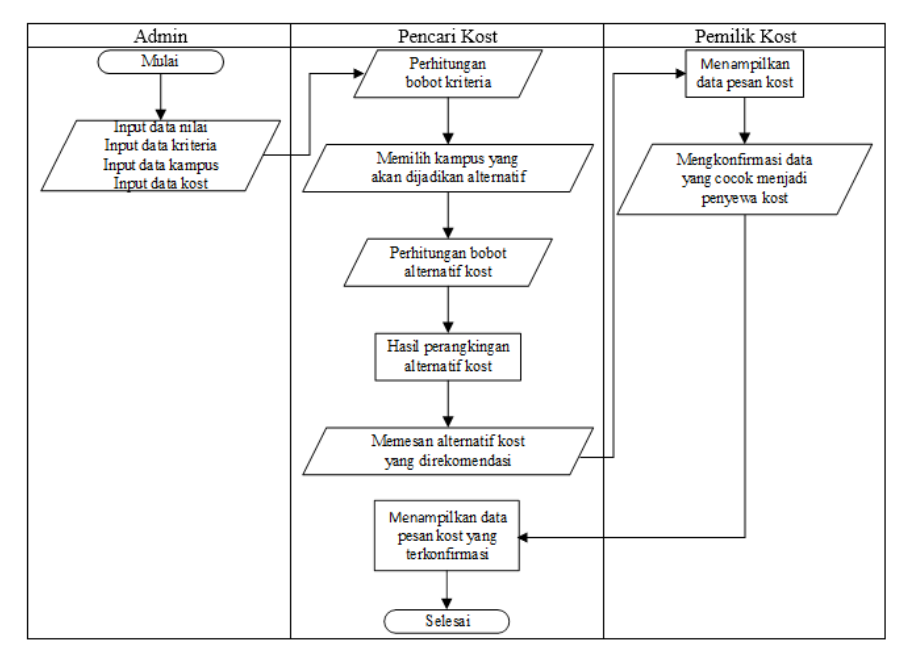

Gambar 4.2. Flowchart

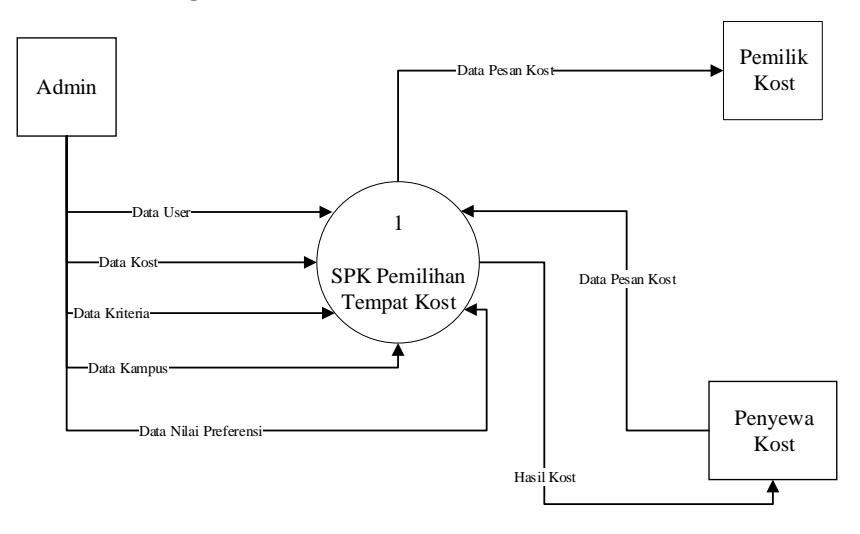

Gambar 4.3. Diagram Konteks

Pada gambar 4.3. dapat diketahui entitas luar yang terlibat adalah admin, pemilik kost dan penyewa kost. Pada gambar dapat diketahui sumber data dikelola oleh admin secara keseluruhan dan penyewa kost memasukkan data pesan kost yang nantinya akan diterima oleh pemilik kost. Ketiga entitas tersebut dapat mengakses informasi dari sistem yang dibangun.

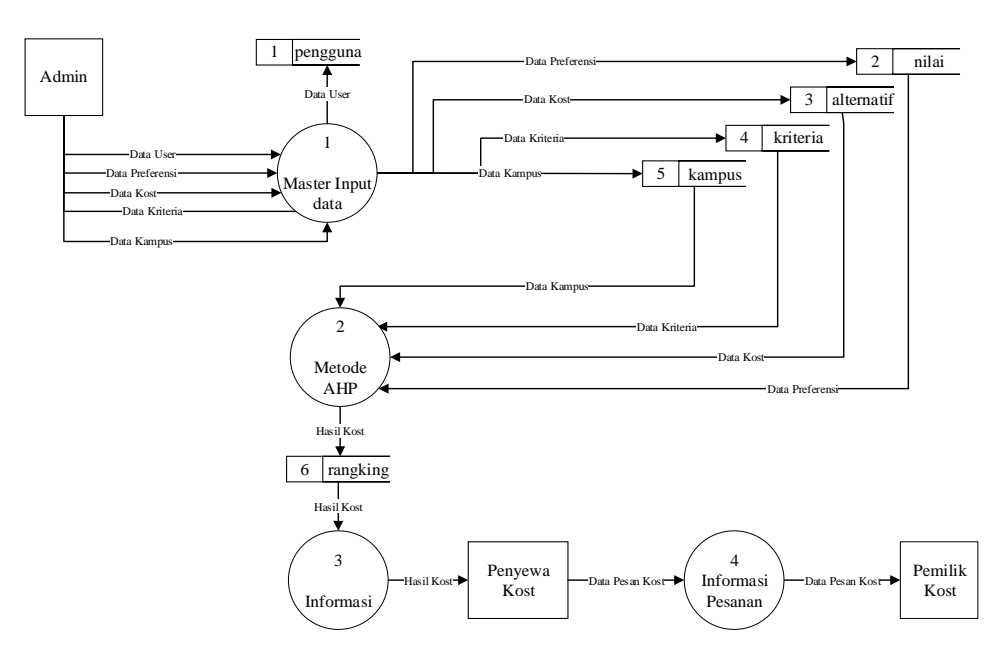

Gambar 4.4. DFD Level 1

Pada gambar 4.4. dapat diketahui entitas luar yang terlibat adalah admin, pemilik kost dan penyewa kost.

a) Admin

Admin yang bertugas menginputkan data user, data kost, data kriteria dan data preferensi. Selain itu admin dapat melakukan insert, update, delete pada setiap form data yang di inputkan.

1. Merupakan pengelola data dengan hak akses penuh.

2. Mempunyai hak akses insert, update, delete data user.

3. Mempunyai hak akses insert, update, delete data kost.

4. Mempunyai hak akses insert, update, delete data preferensi.

5. Mempunyai hak akses insert, update, data kriteria.

6. Mempunyai hak akses insert, update, data kampus.

b) Penyewa Kost

Sebagai pengguna memilih kost berdasarkan kriteria yang di inputkan dan melihat hasil saran kost dari form pencarian sesuai kriteria yg dipilih kemudian pesan kost sesuai rekomendasi.

c) Pemilik Kost

Sebagai pemilik kost mempunyai hak akses untuk melihat daftar kost yang telah dipesan oleh penyewa kost.

## **4.3. Rancangan Antarmuka**

#### **4.3.1. Perancangan Halaman Login**

Halaman login sistem pendukung keputusan ini untuk pengguna melakukan login sebagai admin, user ataupun owner dengan cara memasukkan username dan password lalu klik tombol "LOGIN".

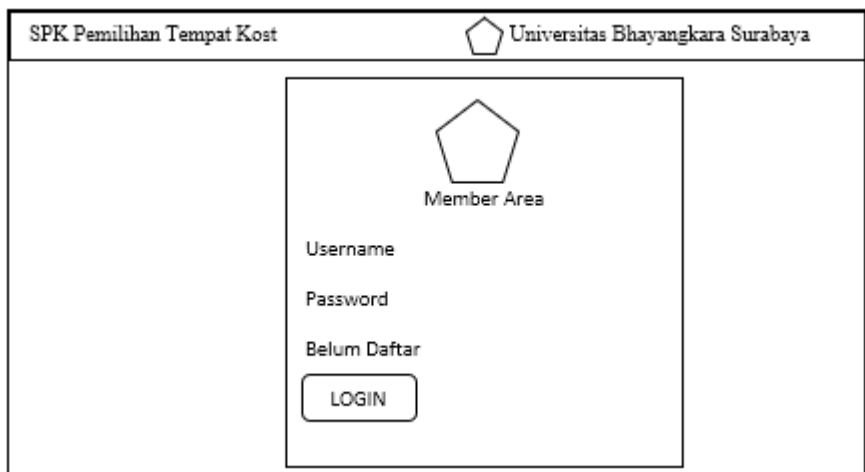

Gambar 4.5. Rancangan Halaman Login

### **4.3.2. Perancangan Halaman Home Admin**

Halaman home Admin adalah halaman utama sistem pendukung keputusan yang telah dibangun pada admin berikut ini berisi menu-menu yang berfungsi untuk memanggil halaman lainnya. Halaman home admin terdapat grafik perangkingan, filter perangkingan, nilai preferensi, kriteria dan alternatif. Menu-menu home admin hanya ada Home dan Input Data yang didalamnya ada Data Nilai, Data Kriteria, Data Kampus dan Data Alternatif.

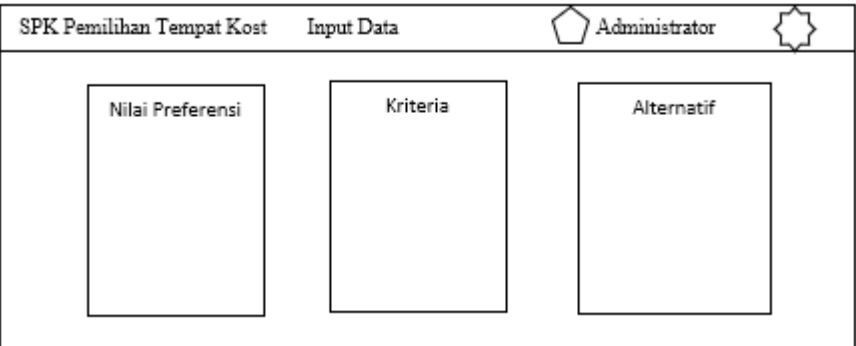

Gambar 4.6. Rancangan Halaman Home Admin

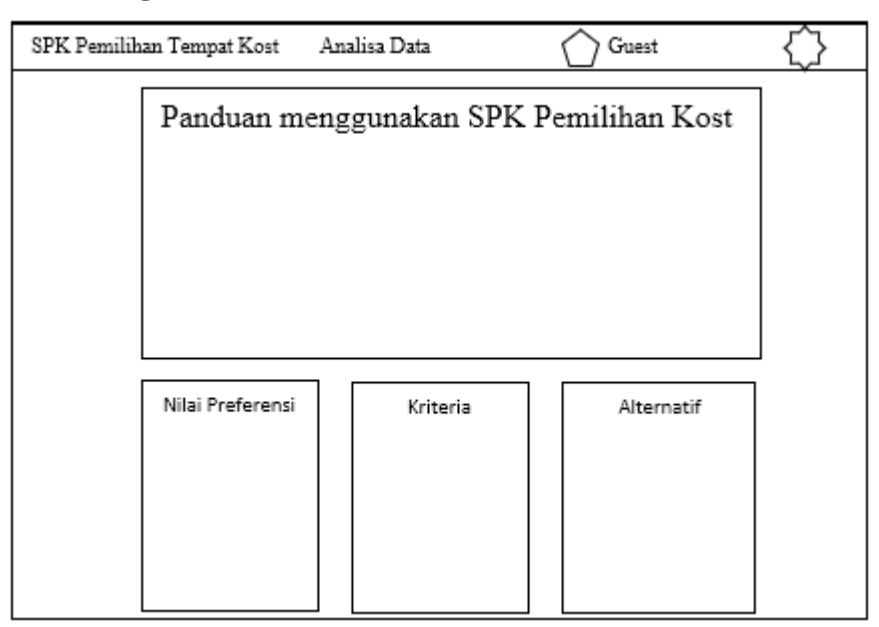

### **4.3.3. Perancangan Halaman Home User**

Gambar 4.7. Rancangan Halaman Home User

Halaman home user adalah halaman utama sistem pendukung keputusan yang telah dibangun pada user berikut ini berisi menu-menu yang berfungsi untuk

memanggil halaman lainnya. Halaman home user terdapat panduan menggunakan SPK pemilihan tempat kost, grafik perangkingan, filter perangkingan, nilai preferensi, kriteria dan alternatif. Menu-menu home user hanya ada Home dan Analisa Data yang didalamnya ada Analisa Kriteria, Analisa Alternatif, Rangking, Laporan.

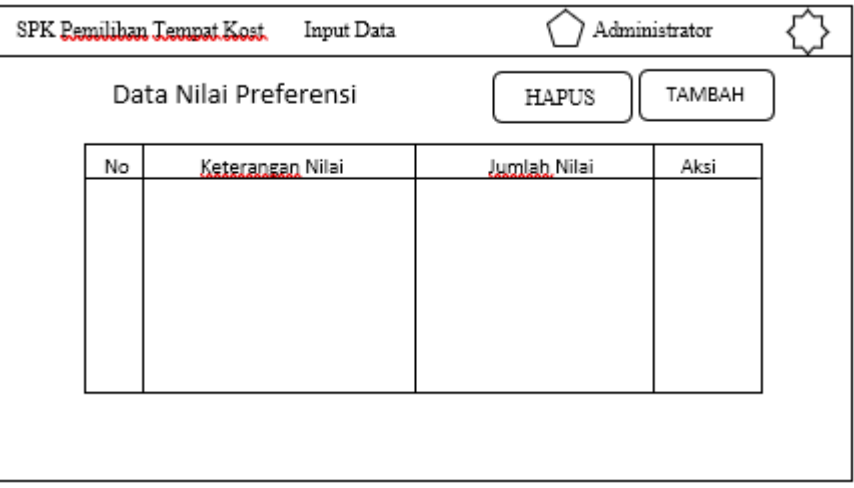

## **4.3.4. Perancangan Halaman Nilai Preferensi**

Gambar 4.8. Rancangan Halaman Nilai Preferensi

Halaman nilai preferensi digunakan untuk pengolahan data nilai preferensi seperti menambah data nilai preferensi, melihat data nilai preferensi secara detail, mengubah data nilai preferensi serta menghapus data nilai preferensi.

**4.3.5. Perancangan Halaman Kriteria**

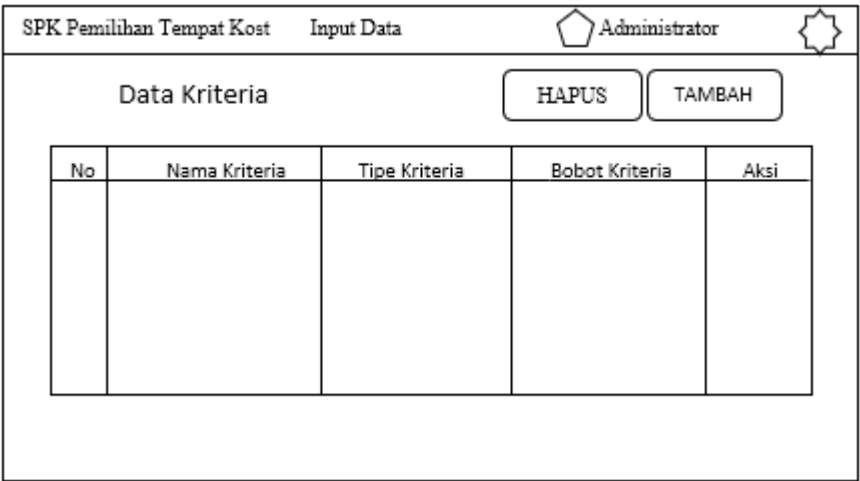

Gambar 4.9. Rancangan Halaman Kriteria

Halaman kriteria digunakan untuk pengolahan data kriteria seperti menambah data kriteria, melihat data kriteria secara detail, mengubah data kriteria serta menghapus data kriteria.

**4.3.6. Perancangan Halaman Kampus**

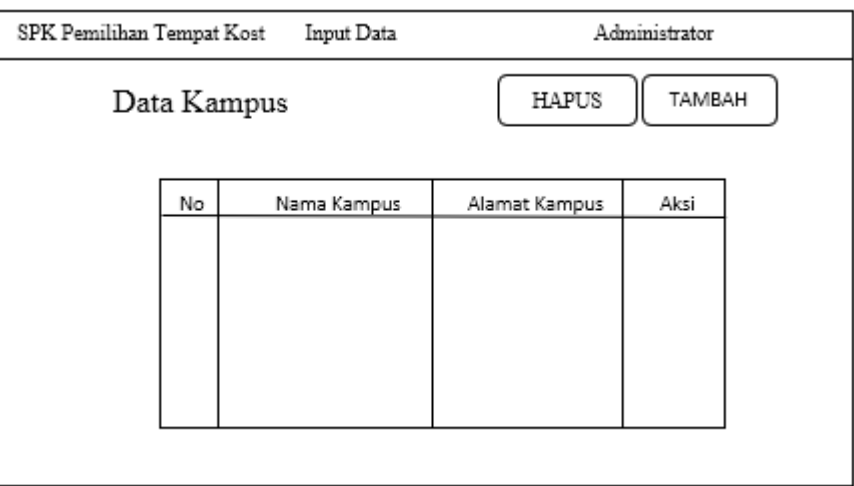

Gambar 4.10. Rancangan Halaman Kampus

Halaman kampus digunakan untuk pengolahan data kampus seperti menambah data kampus, melihat data kampus secara detail, mengubah data kampus serta menghapus data kampus.

**4.3.7. Perancangan Halaman Alternatif**

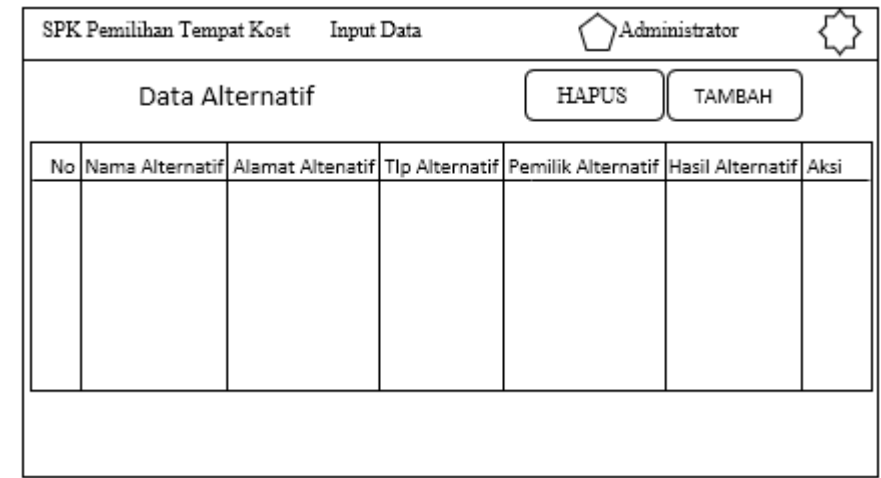

Gambar 4.11. Rancangan Halaman Alternatif

Halaman alternatif digunakan untuk pengolahan data alternatif seperti menambah data alternatif, melihat data alternatif secara detail, mengubah data alternatif serta menghapus data alternatif.

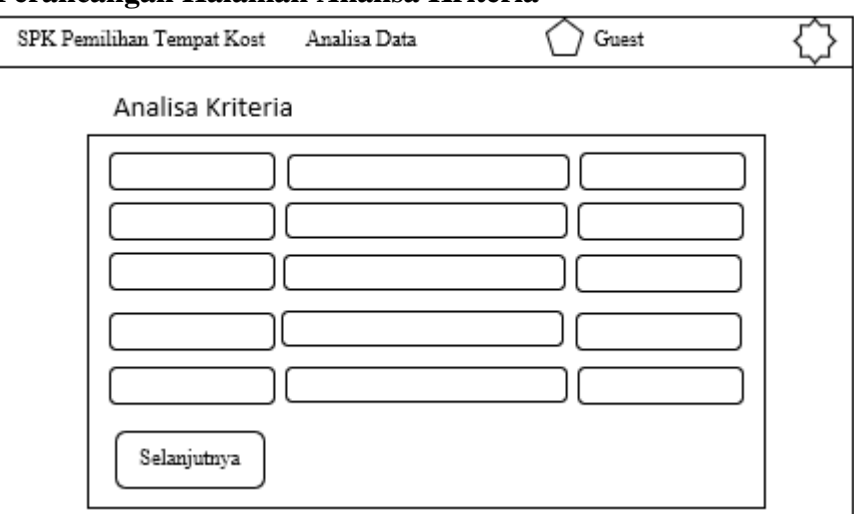

**4.3.8. Perancangan Halaman Analisa Kriteria**

Gambar 4.12. Rancangan Halaman Analisa Kriteria

Halaman Analisa kriteria digunakan untuk membandingkan kriteria satu dengan lainnya yang dilakukan oleh user. Kemudian setelah dibandingkan akan muncul halaman berikutnya yang berisi hasil analisa kriteria berupa tabel.

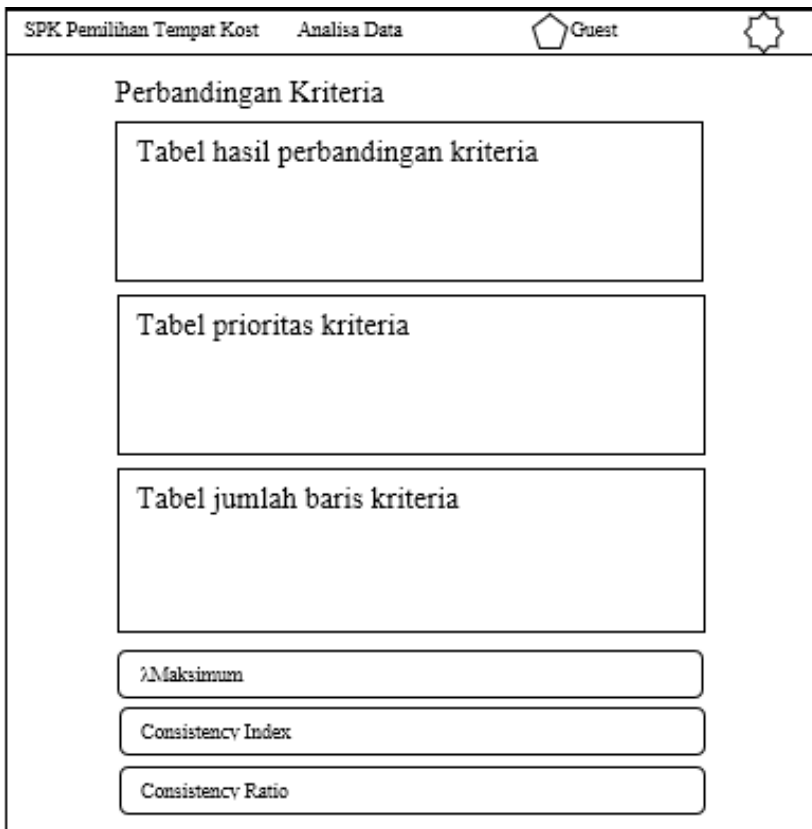

Gambar 4.13. Rancangan Halaman Analisa Kriteria Tabel

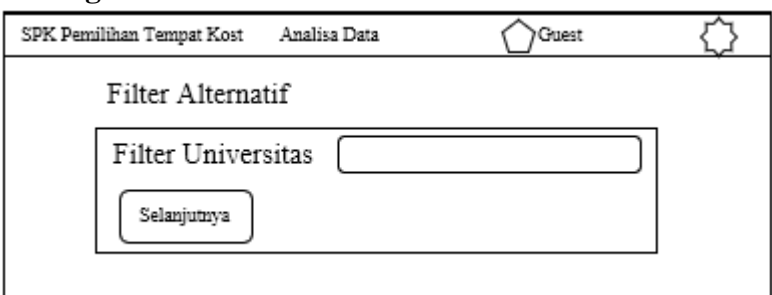

### **4.3.9. Perancangan Halaman Analisa Alternatif**

Gambar 4.14. Rancangan Halaman Filter Alternatif

Halaman Analisa alternatif dimulai dari filter alternatif yang digunakan untuk menyaring kost dari kampus mana yang akan dijadikan alternatif. Setelah dipilih akan muncul halaman berikutnya yang digunakan untuk membandingkan alternatif satu dengan lainnya yang dilakukan oleh user. Kemudian setelah dibandingkan akan muncul halaman berikutnya yang berisi hasil analisa alternatif berupa tabel.

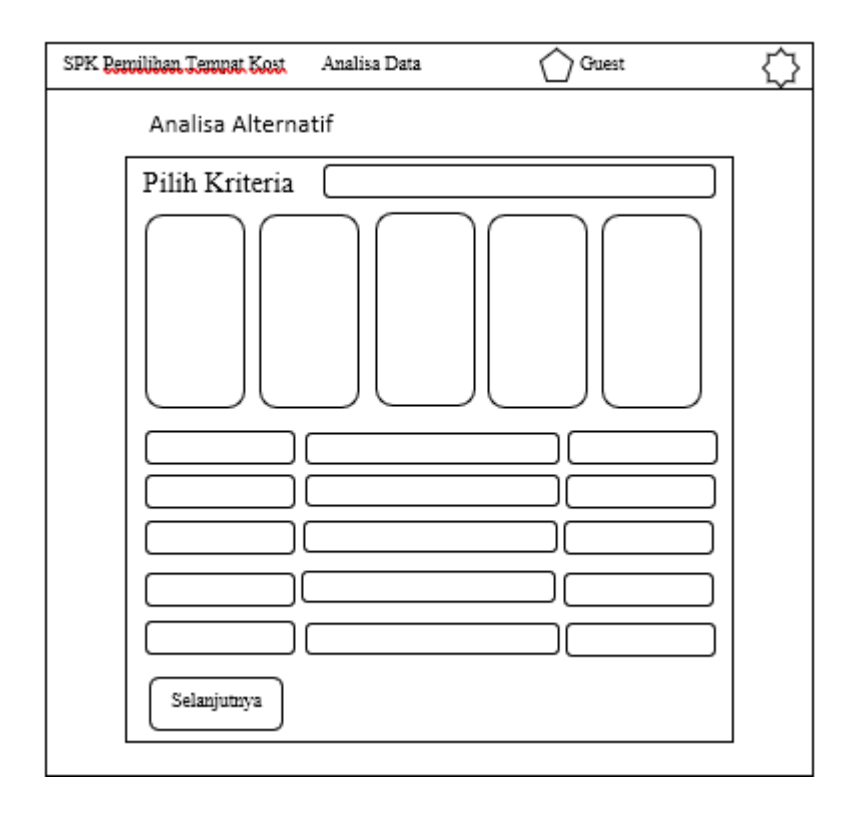

Gambar 4.15. Rancangan Halaman Analisa Alternatif

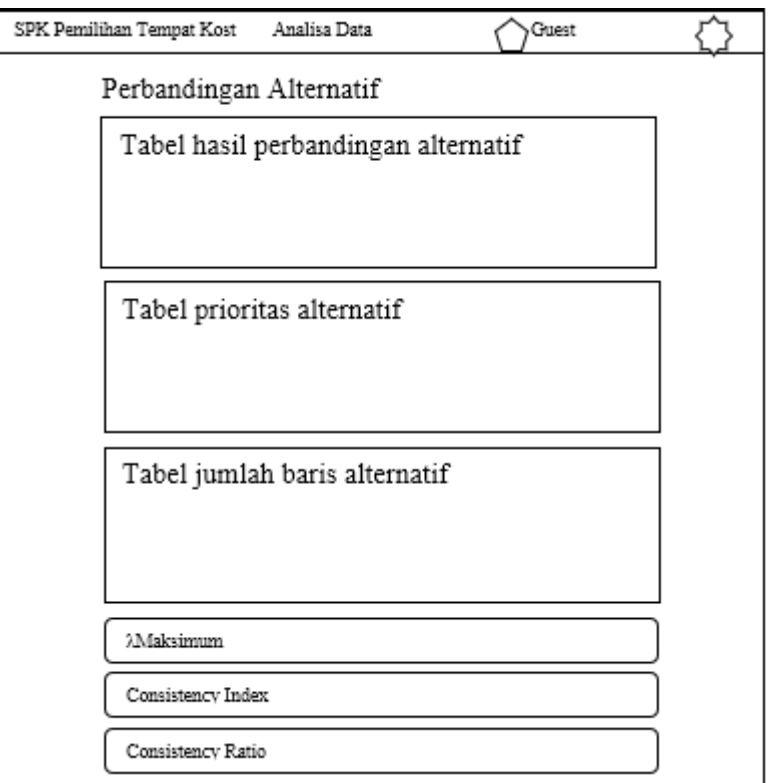

Gambar 4.16. Rancangan Halaman Hasil Analisa Alternatif

# **4.3.10. Perancangan Halaman Rangking**

Halaman Rangking dimulai dari filter rangking yang digunakan untuk menyaring kost dari kampus mana yang akan dilihat rangkingnya. Setelah dipilih akan muncul halaman berikutnya yang digunakan untuk menampilkan hasil perangkingan dan merekomendasi alternatif yang ingin dibooking user. Kemudian setelah user memilih alternatif yang ingin di booking akan muncul halaman berikutnya yang berisi form data diri yang harus diisi oleh user.

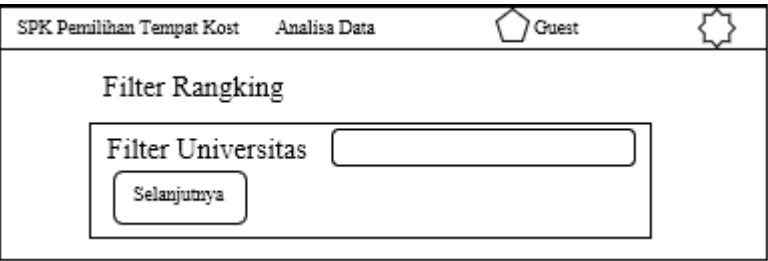

Gambar 4.17. Rancangan Halaman Filter Rangking

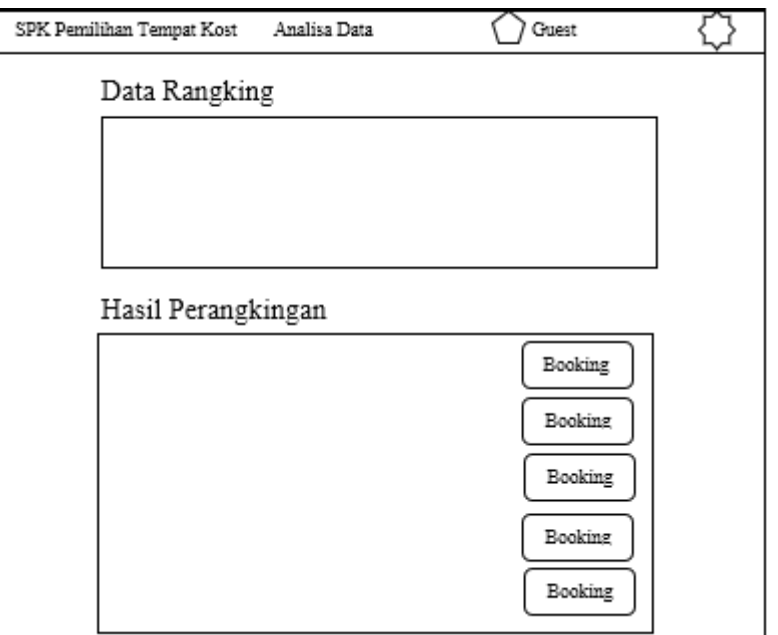

Gambar 4.18. Rancangan Halaman Rangking

## **4.3.11. Perancangan Halaman Home Owner**

Halaman home owner adalah halaman utama sistem pendukung keputusan yang telah dibangun pada owner. Halaman home owner hanya terdapat data bidder yang telah di input oleh user. Disini owner bisa melihat siapa saja user yang memesan kost dan memilih mana user yang cocok menjadi penyewa kost dengan mengganti status konfirmasi menjadi sudah artinya sudah dikonfirmasi.

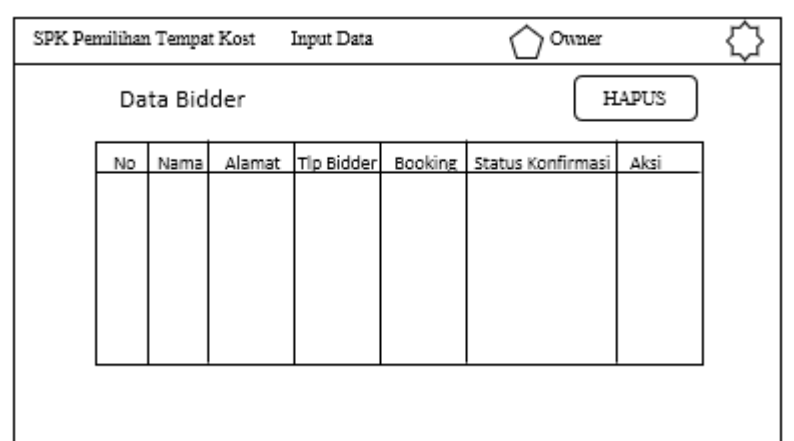

Gambar 4.19. Rancangan Halaman Home Owner